### End of Unit Assessment | Computing | Year 3 | Drawing and Desktop Publishing

| All                                                                          | Most                                                                                                    | Some                                                                                                    |
|------------------------------------------------------------------------------|----------------------------------------------------------------------------------------------------|----------------------------------------------------------------------------------------------------|
| All children should be able to draw objects and insert text boxes and images | Most children will be able to order and group objects and move, resize and arrange text boxes and images effectively. | Some children will be able to manipulate objects and create a layout of objects with no unnecessary space using colour and font effectively. |
| 33%                                                                          | 33%                                                                                                    | 33%                                                                                                    |
| Name                                                                         | Name                                                                                                    | Name                                                                                                    |
| Name                                                                         | Name                                                                                                    | Name                                                                                                    |
| Name                                                                         | Name                                                                                                    | Name                                                                                                    |
| Name                                                                         | Name                                                                                                    | Name                                                                                                    |
|                                                                              |                                                                                                    |                                                                                                    |
|                                                                              |                                                                                                    |                                                                                                    |
|                                                                              |                                                                                                    |                                                                                                    |
|                                                                              |                                                                                                    |                                                                                                    |
|                                                                              |                                                                                                    |                                                                                                    |
|                                                                              |                                                                                                    |                                                                                                    |
|                                                                              |                                                                                                    |                                                                                                    |
|                                                                              |                                                                                                    |                                                                                                    |
|                                                                              |                                                                                                    |                                                                                                    |
|                                                                              |                                                                                                    |                                                                                                    |
|                                                                              |                                                                                                    |                                                                                                    |
|                                                                              |                                                                                                    |                                                                                                    |
|                                                                              |                                                                                                    |                                                                                                    |
|                                                                              |                                                                                                    |                                                                                                    |
|                                                                              |                                                                                                    |                                                                                                    |
|                                                                              |                                                                                                    |                                                                                                    |
|                                                                              |                                                                                                    |                                                                                                    |
|                                                                              |                                                                                                    |                                                                                                    |
|                                                                              |                                                                                                    |                                                                                                    |
|                                                                              |                                                                                                    |                                                                                                    |
|                                                                              |                                                                                                    |                                                                                                    |
|                                                                              |                                                                                                    |                                                                                                    |
|                                                                              |                                                                                                    |                                                                                                    |
|                                                                              |                                                                                                    |                                                                                                    |
|                                                                              |                                                                                                    |                                                                                                    |
|                                                                              |                                                                                                    |                                                                                                    |
| <u> </u>                                                                     |                                                                                                    |                                                                                                    |

| E | End of Unit Assessment   Computing   Year 3   Drawing and Desktop Publishing *Insert a character against the criteria the child has met. If they have not met the criteria leave it blank.* |      |      |      |      |      |      |      |      |      |      |      |      |      |      |      |      |      |      |      |      |      |      |      |      |      |      |      |      |      |      |      |      |      |      |            |
|---|----------------------------------------------------------------------------------------------------|------|------|------|------|------|------|------|------|------|------|------|------|------|------|------|------|------|------|------|------|------|------|------|------|------|------|------|------|------|------|------|------|------|------|------------|
|   |                                                                                                    | Name | Name | Name | Name | Name | Name | Name | Name | Name | Name | Name | Name | Name | Name | Name | Name | Name | Name | Name | Name | Name | Name | Name | Name | Name | Name | Name | Name | Name | Name | Name | Name | Name | Name | % of class |
|   | % met by child                                                                                                    | 0%   | 0%   | 0%   | 0%   | 0%   | 0%   | 0%   | 0%   | 0%   | 0%   | 0%   | 0%   | 0%   | 0%   | 0%   | 0%   | 0%   | 0%   | 0%   | 0%   | 0%   | 0%   | 0%   | 0%   | 0%   | 0%   | 0%   | 0%   | 0%   | 0%   | 0%   | 0%   | 0%   | 0%   |            |
|   | Has the child met the all and most statements?                                                                                                    | n    | n    | n    | n    | n    | n    | n    | n    | n    | n    | n    | n    | n    | n    | n    | n    | n    | n    | n    | n    | n    | n    | n    | n    | n    | n    | n    | n    | n    | n    | n    | n    | n    | n    | 0%         |
| : | Draw objects.                                                                                                    |      |      |      |      |      |      |      |      |      |      |      |      |      |      |      |      |      |      |      |      |      |      |      |      |      |      |      |      |      |      |      |      |      |      | 0%         |
| • | Insert text boxes and images.                                                                                                    |      |      |      |      |      |      |      |      |      |      |      |      |      |      |      |      |      |      |      |      |      |      |      |      |      |      |      |      |      |      |      |      |      |      | 0%         |
|   | Order and group objects.                                                                                                    |      |      |      |      |      |      |      |      |      |      |      |      |      |      |      |      |      |      |      |      |      |      |      |      |      |      |      |      |      |      |      |      |      |      | 0%         |
|   | Move, resize and arrange text boxes and images effectively.                                                                                                    |      |      |      |      |      |      |      |      |      |      |      |      |      |      |      |      |      |      |      |      |      |      |      |      |      |      |      |      |      |      |      |      |      |      | 0%         |
|   | Manipulate objects.                                                                                                    |      |      |      |      |      |      |      |      |      |      |      |      |      |      |      |      |      |      |      |      |      |      |      |      |      |      |      |      |      |      |      |      |      |      | 0%         |
|   | Create a layout of objects with no unnecessary space using colour and font effectively.                                                                                                    |      |      |      |      |      |      |      |      |      |      |      |      |      |      |      |      |      |      |      |      |      |      |      |      |      |      |      |      |      |      |      |      |      |      | 0%         |

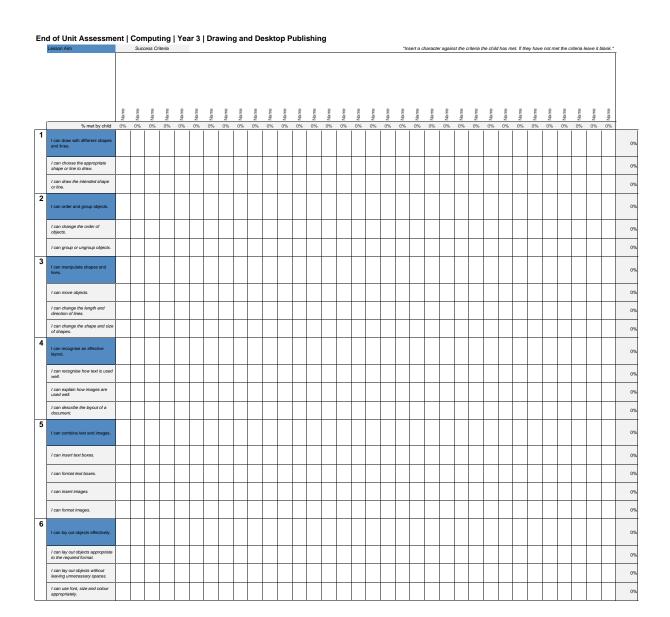

### Go to Review & Unprotect Sheet to edit

Add in the Lesson Aims to the coloured boxes.
Change the colour to match your subject by eye dropping the colour and changing the RGB values.
Choca il criteria has been added ensure that all Lesson Aims and Success Criteria row withins are equal.
The Lesson Aims default is 66. Increase this if your largest width is greater than 66.
The Success Chieria deafult is 44. Increase this if your largest width is greater than 44. Add and delete rows from the middle of such section to keep the thick line at the bottom of each section.

Make sure you go to Review & Protect Sheet before saving for upload.

## NC Aims Covered in the Drawing and Desktop Publishing

Select, use and combine a variety of software (including internet services) on a range of digital devices to design and create a range of programs, systems and content that accomplish given goals, including collecting, analysing, evaluating and presenting data and information.

Use technology purposefully to create, organise, store, manipulate and retrieve digital content

Regent Studies | www.regentstudies.com

# Unit

Regent Studies | www.regentstudies.com

Computing | Year 3 | Drawing and Desktop Publishing I can... Combining Ordering and Grouping Manipulating Lines Effective Layouts **Posters Objects** Text and **Images** I can draw with I can order and I can manipulate I can recognise an I can combine text I can lay out objects different shapes and effective layout. effectively. group objects. shapes and lines. and images. lines. I can lay out objects I can choose the appropriate I can change the order of I can recognise how text is appropriate to the required I can move objects. I can insert text boxes. shape or line to draw. objects. used well. I can draw the intended I can change the length and I can explain how images are I can lay out objects without I can group or ungroup I can format text boxes. direction of lines. used well. shape or line. objects. leaving unnecessary spaces. I can change the shape and I can describe the layout of a I can use font, size and colour I can insert images. size of shapes. document. appropriately.

I can format images.

## Computing: Drawing and Desktop Publishing What I know What I want to know What I have learnt